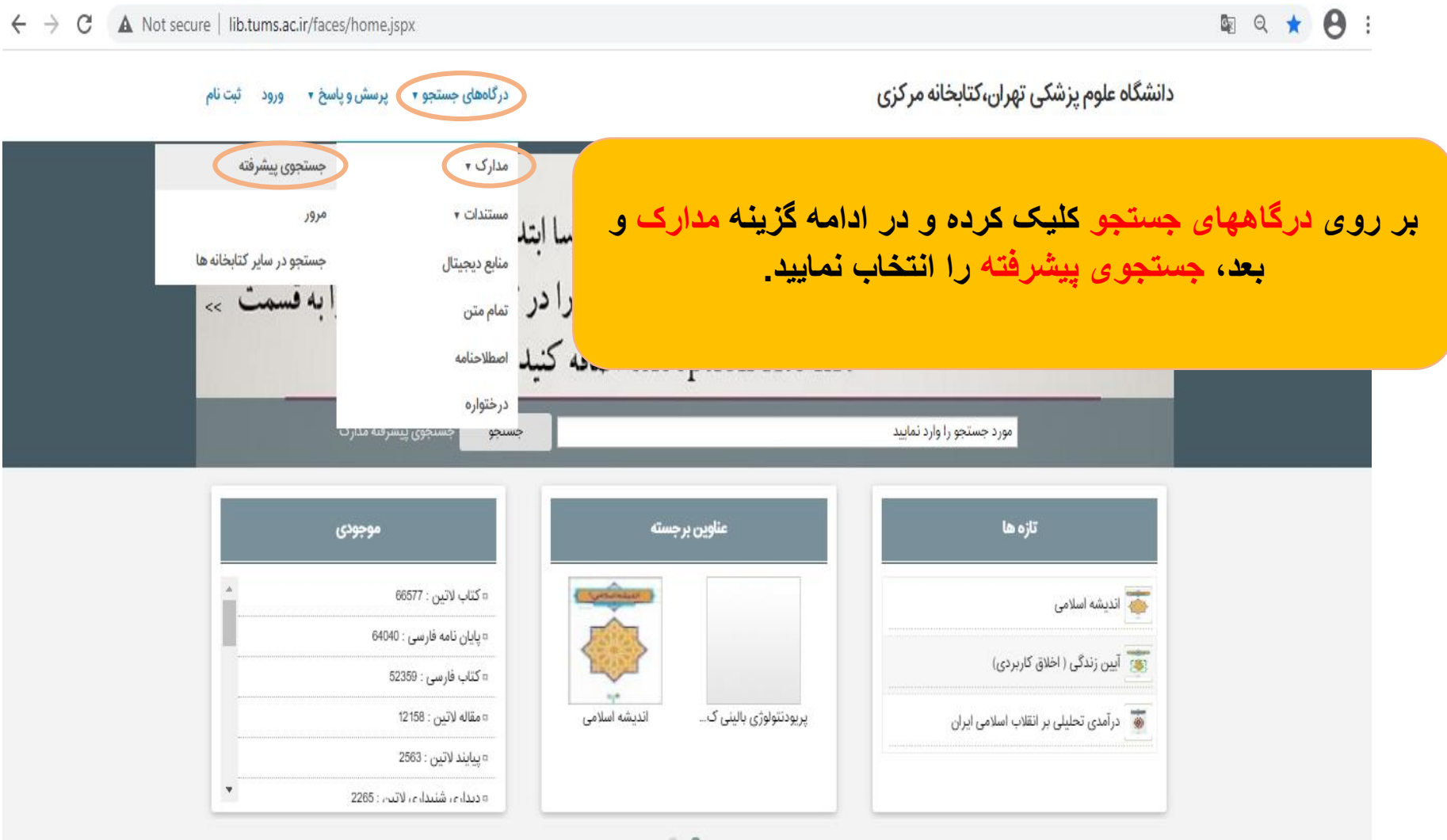

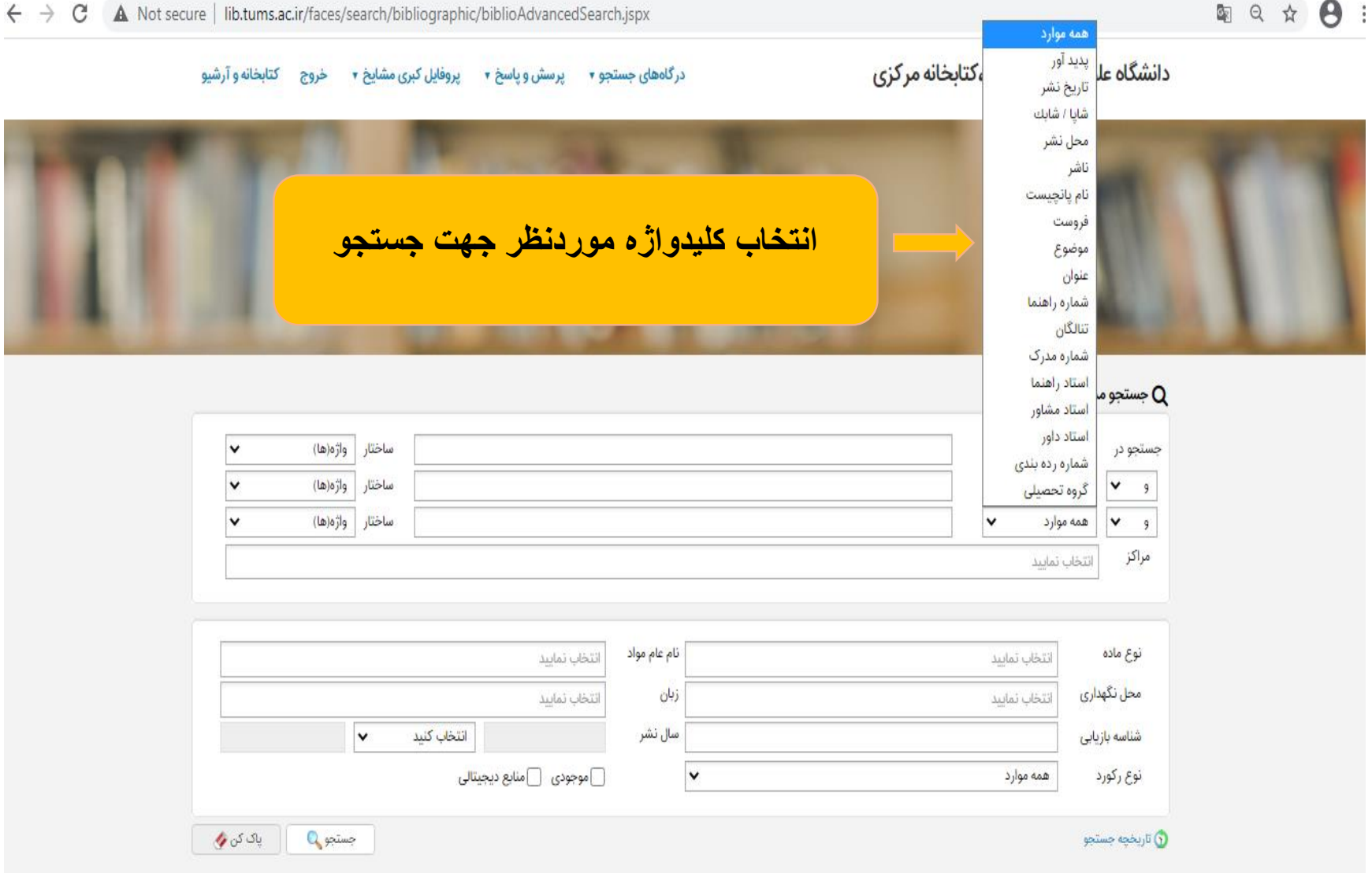

← → C A Not secure | lib.tums.ac.ir/faces/search/bibliographic/biblioAdvancedSearch.jspx

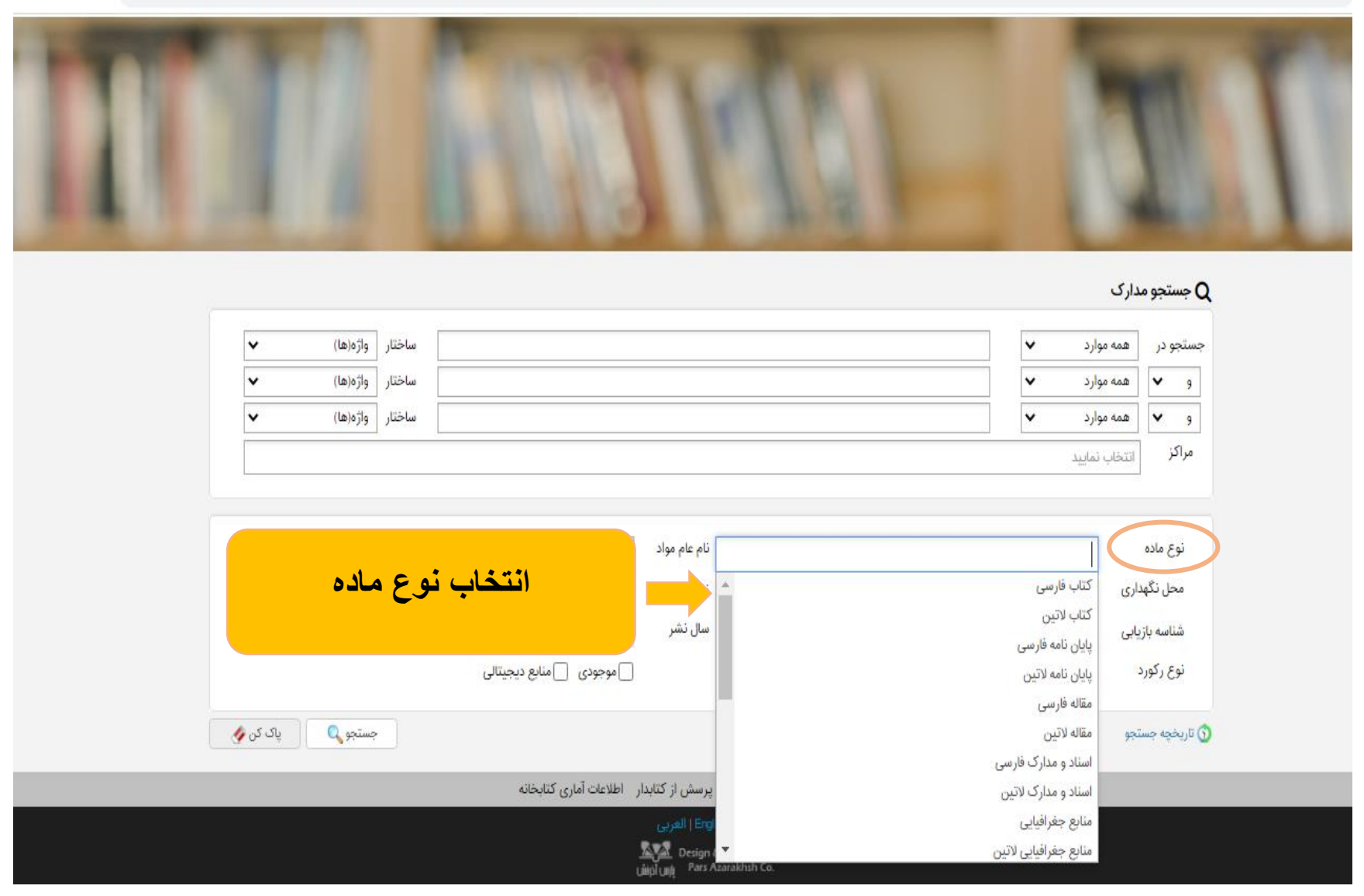

国 Q ☆

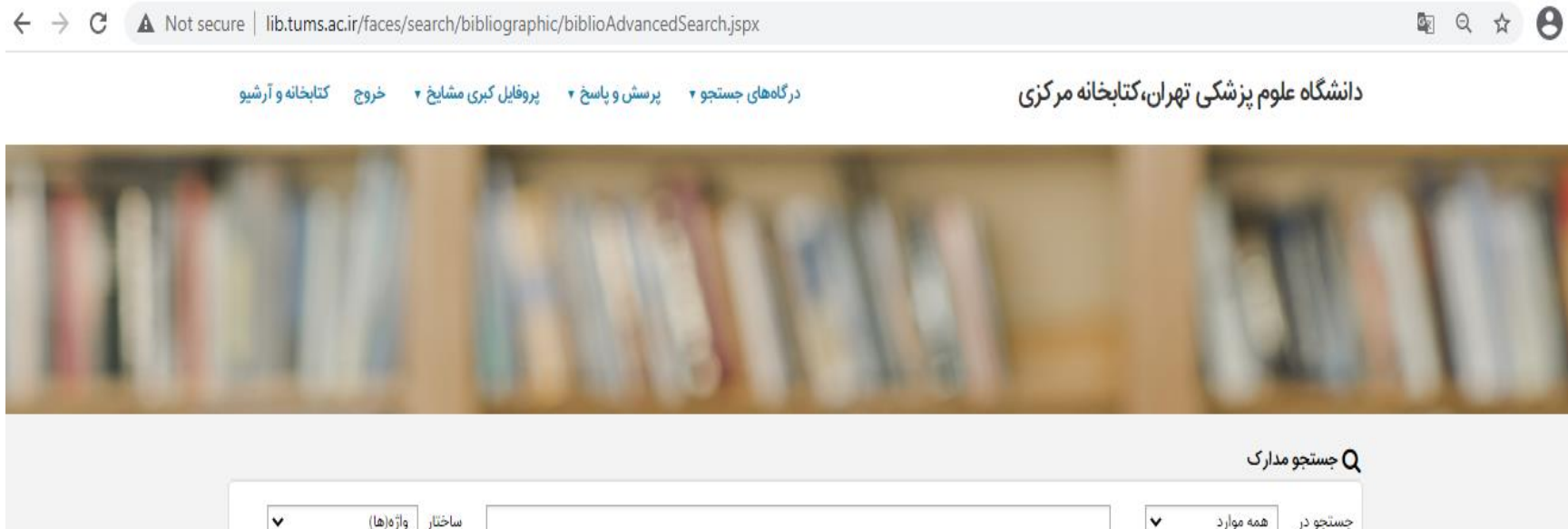

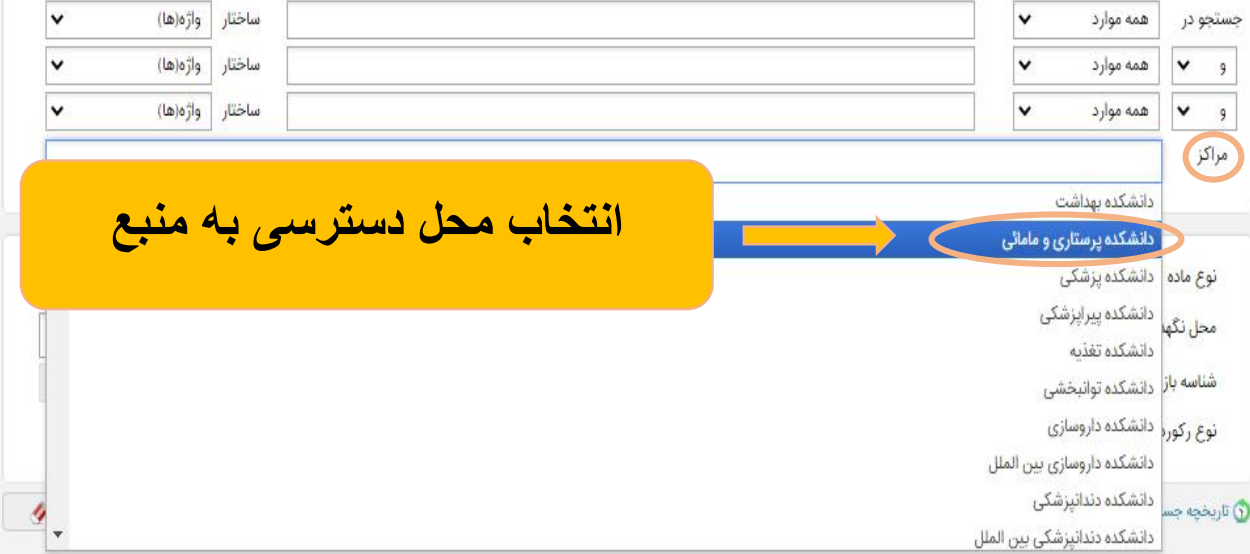

图 ☆ 巴

 $\leftarrow$   $\rightarrow$   $\mathbb{C}$   $\blacktriangle$  Not secure | lib.tums.ac.ir/faces/search/bibliographic/biblioAdvancedSearch.jspx

دانشگاه علوم پزشکی تهران،کتابخانه مرکزی

درگاههای جستجو ۲ پرسش و پاسخ ۲ پروفایل کبری مشایخ ۲ خروج کتابخانه و آرشیو

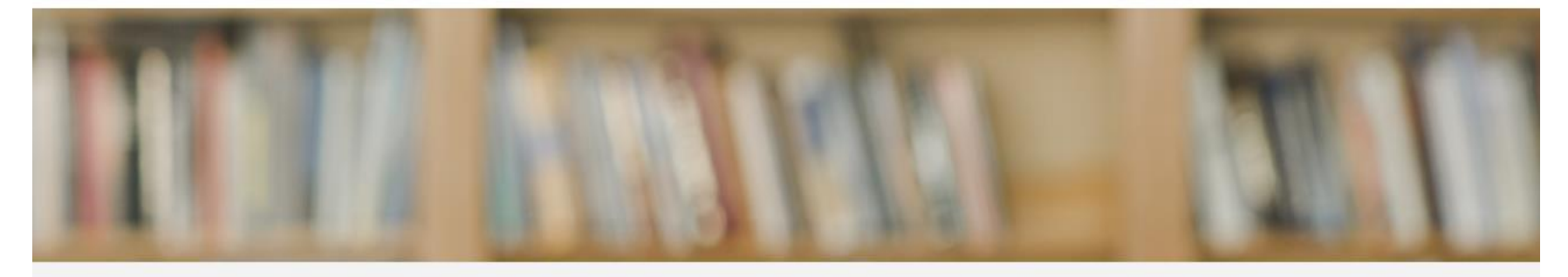

Q جستجو مدارک

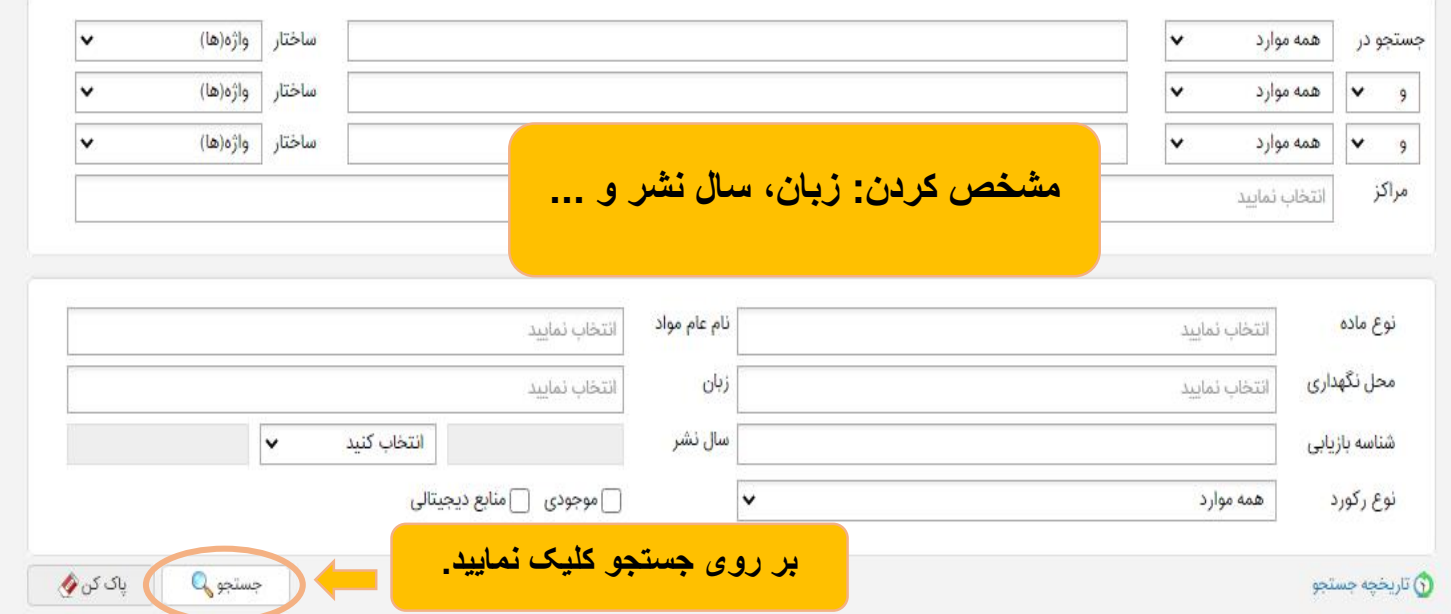

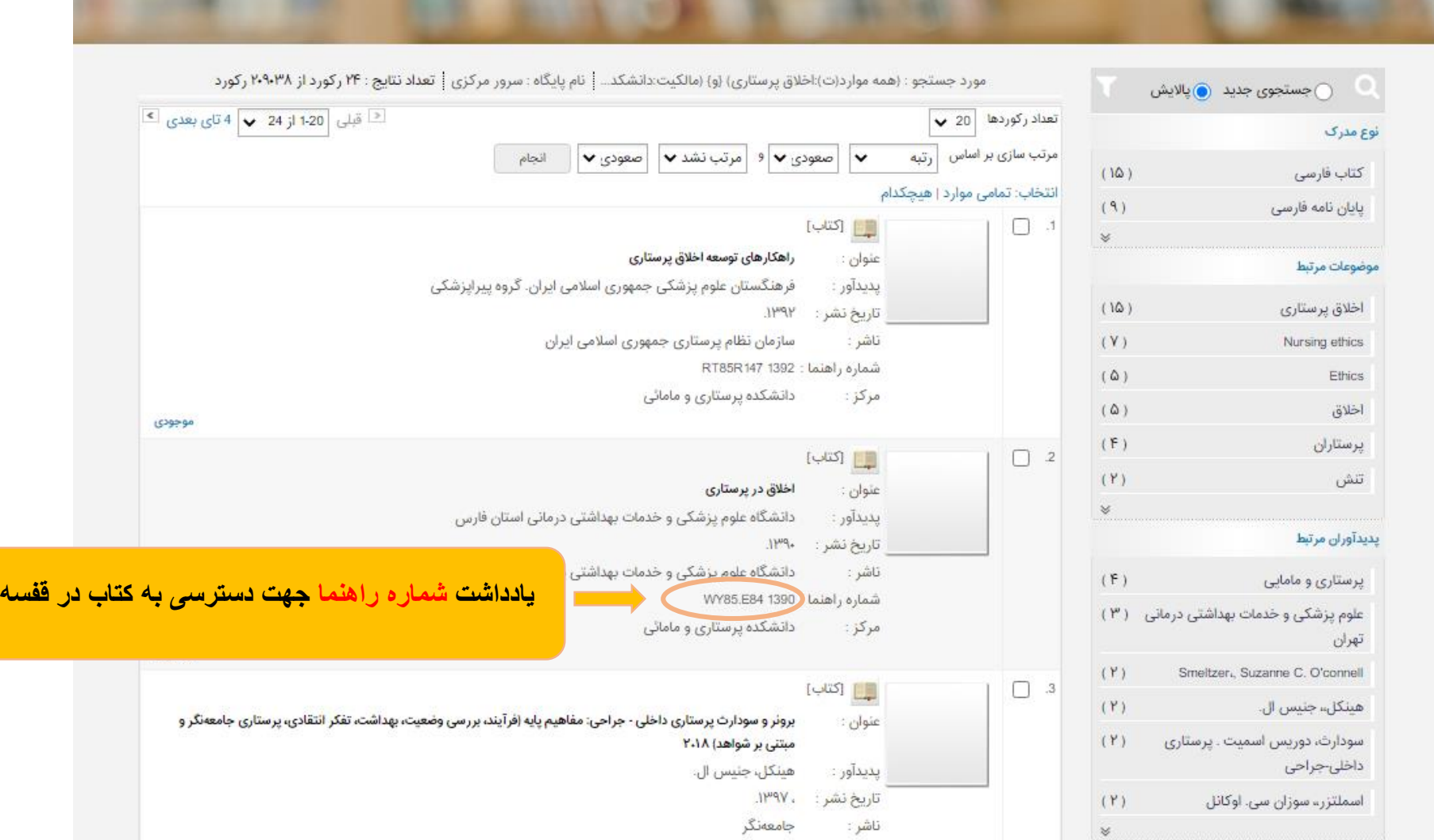